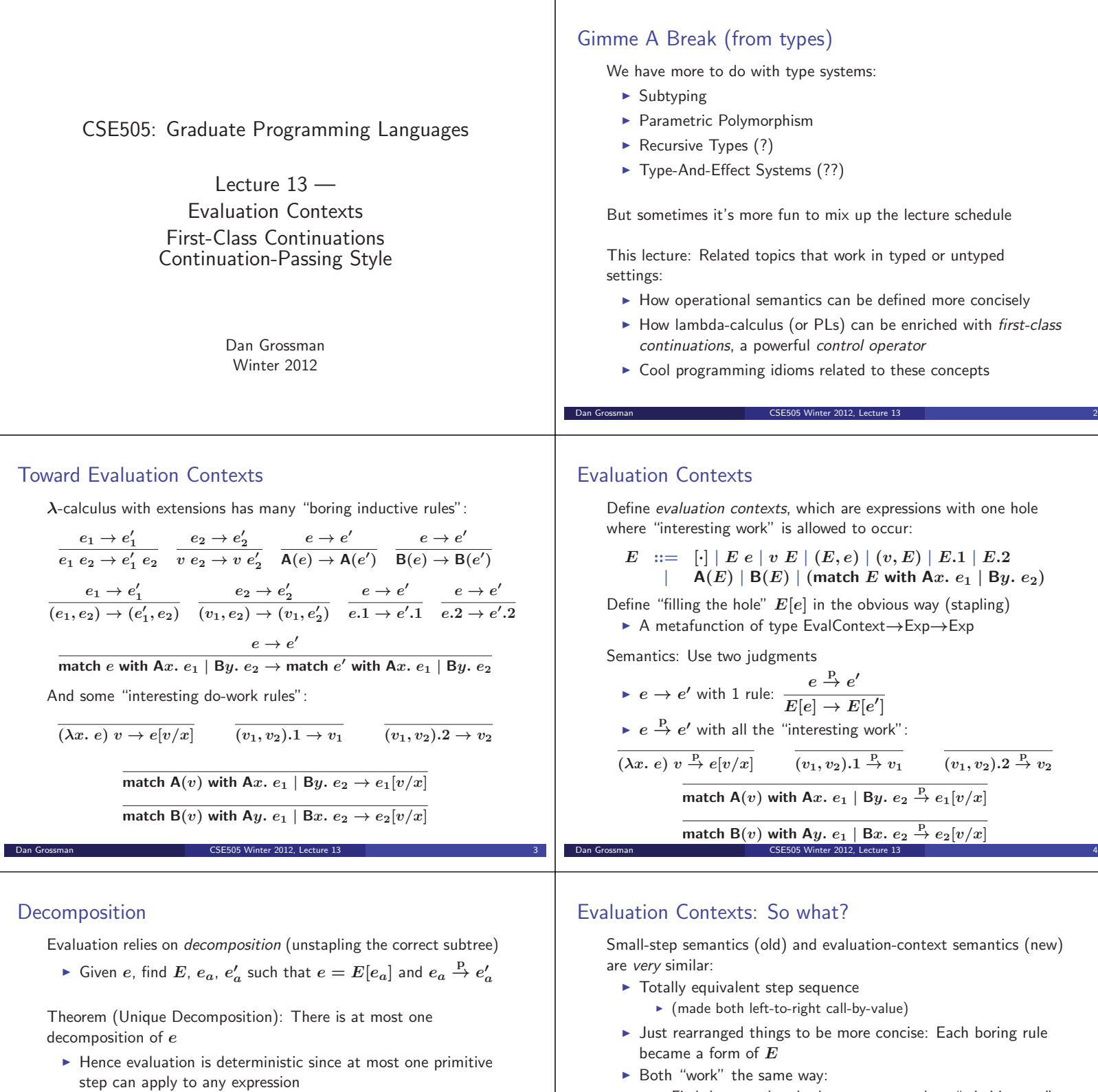

Theorem (Progress, restated): If *e* is well-typed, then there is a decomposition or *e* is a value

Dan Grossman CSE505 Winter 2012, Lecture 13

Evaluation contexts so far just cleanly separate the "find and plug"

- Plug the result into the rest of the program

you can't anymore (value or stuck)

from the "take that step" by building an explicit *E*

- Find the next place in the program to take a "primitive step"

- Repeat (next "primitive step" could be somewhere else) until

**Fake that step** 

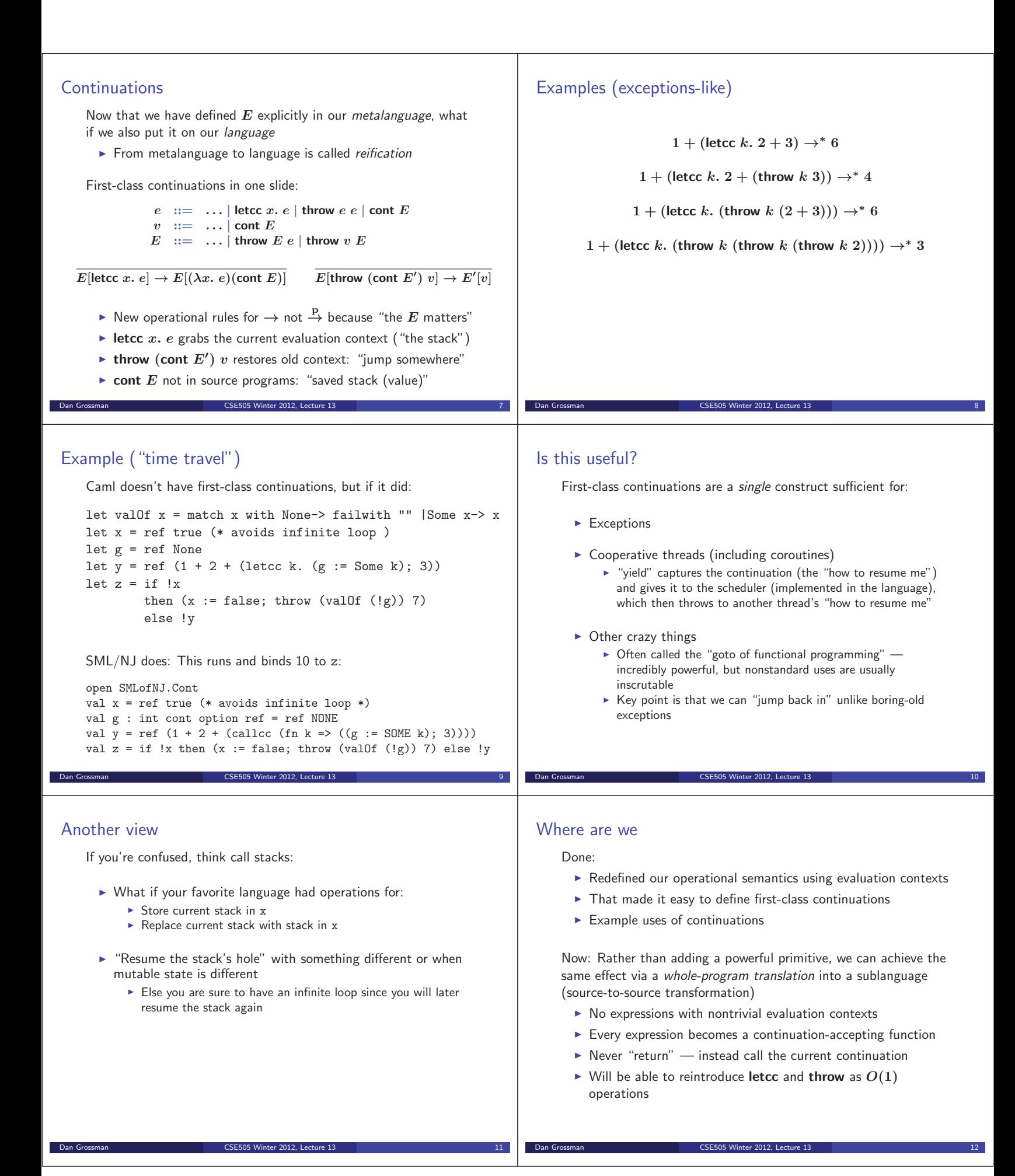

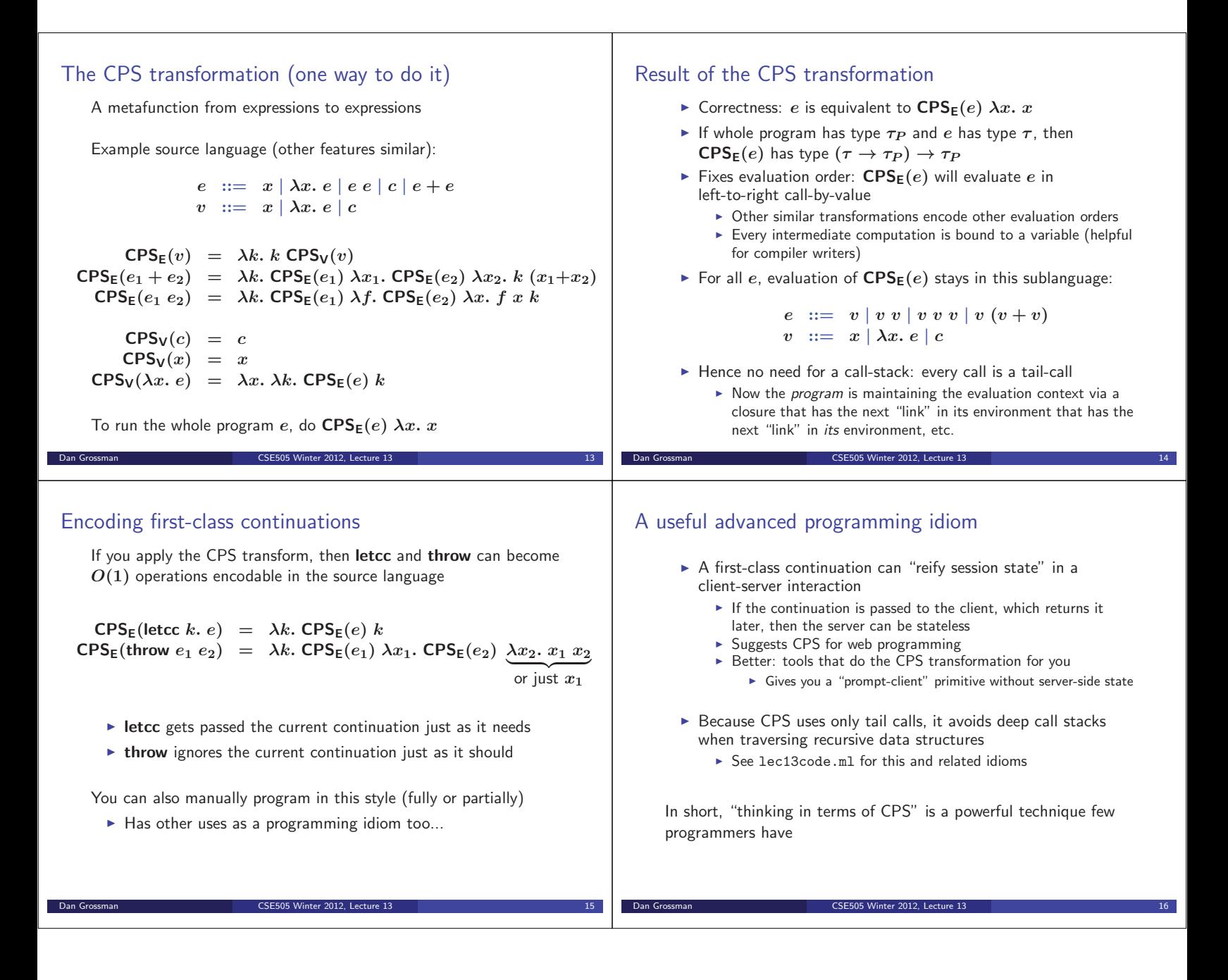